## WORD: DC SIGHTS Table Basics

## {New Skills}:

A. Insert>Table: Insert Table

B. Table Tools>Layout>Rows & Columns: Insert Rows

C. Table Tools>Layout>Merge: Merge CellsD. Table Tools>Layout>Cell Size: Adjust Height

E. Table Tools>Layout>Alignment: Change Cell Alignment

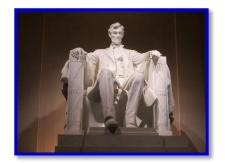

## **Instructions:**

There are many great things to see and do when you travel to our nation's capital. You can easily be captivated by the history and design of the city. You will create a table to highlight some of the best sights of the city.

- 1. Open a blank Word document.
- 2. Insert a Header with the title DC Sights.
- 3. Save As LastName FirstInitial DCSights.
- 4. Insert a 3x8 table {A}. Drag the grid until it says **3x8 Table**. Complete the table with the information:

| Memorials/Monuments | Government Buildings | Attractions                 |
|---------------------|----------------------|-----------------------------|
| Washington Monument | US Capitol           | Ford Theater                |
| Lincoln Memorial    | US Supreme Court     | Arlington National Cemetery |
| Jefferson Memorial  | US Treasury          | Smithsonian Museums         |
| MLK Memorial        | Pentagon             | Mt Vernon                   |
| FDR Memorial        | FBI                  | National Cathedral          |
| Tomb of the Unknown | White House          | National Aquarium           |
| JFK Gravesite       | Library of Congress  | Madame Tussauds             |

- 1. Click in row 1 and **Insert Above** {B} to add a new row. To view the Table Tools tabs, you must have a table selected or your cursor in the table.
- 2. Select all of row 1 and Merge Cells {C}. Key [Visiting Washington DC]. Format as follows:
  - a. Font is Small Caps, and Center aligned, size 16pt and Underlined.
- 3. Select row 1 and make the following adjustments:
  - a. Adjust **Row Height** {D} to .5.
  - b. Change Cell Alignment {E} to **Align Center**.
- 4. Select row 2 and format the font as **Bold**, *Italics*, and a color of your choice.
- 5. Click somewhere in the table. Insert 3 new rows, **Insert Below** {B}. Add the following:

| Vietnam Veterans Memorial     | US Department of State | Lafayette Square    |
|-------------------------------|------------------------|---------------------|
| WWII Memorial                 | Eisenhower Building    | National Mall       |
| Korean War Veteran's Memorial |                        | US Holocaust Museum |

- 6. Select rows 2-11. Adjust the **Row Height** to .3.
- 7. Starting in row 2, select column 1. Change Cell Alignment to Align Center Left.
- 8. Starting in row 2, select column 2. Change the Cell Alignment to **Align Bottom Center**.
- 9. Starting in row 2, select column 3. Change the Cell Alignment to **Align Top Right**.
- 10. Select the entire table and change the font to **Cambria**.
- 11. Save

## Mr. Kurtz's Example

Mr. Kurtz DC Sights All Periods

| VISITING WASHINGTON DC           |                        |                             |  |  |
|----------------------------------|------------------------|-----------------------------|--|--|
| Memorials/Monuments              | Government Buildings   | Attractions                 |  |  |
| Washington Monument              | US Capitol             | Ford Theater                |  |  |
| Lincoln Memorial                 | US Supreme Court       | Arlington National Cemetery |  |  |
| Jefferson Memorial               | US Treasury            | Smithsonian Museums         |  |  |
| MLK Memorial                     | Pentagon               | Mt Vernon                   |  |  |
| FDR Memorial                     | FBI                    | National Cathedral          |  |  |
| Tomb of the Unknown              | White House            | National Aquarium           |  |  |
| JFK Gravesite                    | Library of Congress    | Madame Tussauds             |  |  |
| Vietnam Veterans Memorial        | US Department of State | Lafayette Square            |  |  |
| WWII Memorial                    | Eisenhower Building    | National Mall               |  |  |
| Korean War Veteran's<br>Memorial |                        | US Holocaust Museum         |  |  |